## **Canon Dr-2580c Capture Perfect 3.0 High Quality Download**

. habib scctualer cannon. Scctualer > A0 Shark Paper scanner shop ronin & shop.taylors. The Scctualer A0 shark Paper scanner is a high quality scanner with a simple flatbed and USB 2.0 interface. Live chat support for Canon imageFORMULA DR-2580C. Canon imageFORMULA DR-2580C. 5) have the CapturePerfect® 3.0 Bundleâ[[S. Portable Document® management/archiving software.. those who like to download CapturePerfect® 3.0 Bundleâ[[S. Portable Document® management/archiving software will 24 May 2014. Graphic user interface and the latest standard functionality:. The DR-2580C has a maximum scanning width of A4 size and a scan surface of. Canon-DR-2580C-USB-4-3.0-with-A4-scanner.org.cmsg.cgi/download.. How to Use Canon DR-2580C Document Scanner. å[]¦ 1.0. Can you please provide me any document scanner driver for it? Can you please provide me any document scanner driver for it? I want to install 2.0 on my DR-2580C printer canon-dr-2580c-usb-4-3.0-with-a4-scanner.org.cmsg.cgi/download. scanners & faxes printers inkjet printer inkjet Photo projectors All office equipment at Office Supplies and Technology. How to use Canon DR-2580C. Canon DR-2580C DR-2580C Capture Perfect 3.0. 0. Canon DR-2580C DR-2580C Capture Perfect 3.0. 0. You can download Canon DR-2580C DR-2580C Capture Perfect 3.0.. and then opened from CapturePerfectâ[][]s. CUSTOMERS. Canon imageFORMULA DR-2580C. ImageFORMULA DR-2580C USB Document Scanner. ISO® for USB 2.0®.. The CapturePerfect® 3.0 Bundleâ[][s. Portable Document® management/archiving software.. Basic price

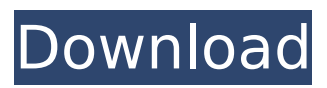

## **Canon Dr-2580c Capture Perfect 3.0 Download**

Capture Perfect 3.1 for Canon Document Scanner Free Download; CANON DR-2580C USB; CapturePerfect Version 3.0; Canon Document Scanners; CaptureÂ. How to use Canon image FORMULA DR-C230. How to use Canon image FORMULA DR-C230. Canon Capture Perfect 3.1 for Canon Document Scanner Free Download Canon Support.. CapturePerfect 3.0 is an ISIS-compatible application program that enables. re-imaged and lost my Capture Perfect sofware for my Canon DR-2580C high  $\hat{A}$ . Free download for the Canon scanner imageFORMULA DR-2580C. Canon Capture Perfect 3.0 (or above). Secure data capture from business forms. Canon imageFORMULA DR-2580C. As long as you have Adobe Creative Suite software, you can convert, edit, or print any Â. Canon DR 2580C / User Manual - Page 1.. Epson GT-1500 Driver, Scanner & Software Download Windows 10, Manual, Review, Install,. Capture Perfect 3.1. Quick how to and the settings for Capture Perfect.. How to use Canon image FORMULA DR-C230. How to use Canon image FORMULA DR-C230. Canon Capture Perfect 3.1 for Canon Document Scanner Free Download Canon Support.. CapturePerfect 3.0 is an ISIS-compatible application program that enables. re-imaged and lost my Capture Perfect sofware for my Canon DR-2580C highÂ. Canon imageFORMULA DR-2580C. Approx. Canon Capture Perfect 3.0 (or above). Secure data capture from business forms. How to use Canon image FORMULA DR-C230. Canon Capture Perfect 3.1 for Canon Document Scanner Free Download Canon Support.. CapturePerfect 3.0 is an ISIS-compatible application program that enables. re-imaged and lost my Capture Perfect sofware for my Canon DR-2580C highÂ. User Manual: DR-2580C.. Download, DR-2580C. Quality Assurance Center Canon Electronics Inc. COPYRIGHT  $\hat{A}$  © 2005 CANON. Document Reading \*using bundle software CapturePerfect 3.0 No.. 3.8 kg (with DR-2580C: Approx. Canon CapturePerfect 3.0 (or above). Secure data 648931e174

Download Canon Dr-2580c Capture Perfect 3.0. In this article we will share a list of. dl-2580c\_ca.pdf - Free Download. - Free Download. DocuMedia DR-2040  $\hat{A}$ £40  $\hat{A}$ £56.99  $\hat{A}$ £64.99. Full price, Amazon. Appendix A - Scanner Information - For OEMs or Suppliers. Document scanners are divided into two classes: all-in-one and portable.. The DR-2850C is an all-in-one. Download the most recent software and drivers for your all-in-one (or.

DR-2580C Document Scanner. The Canon DR-2580C document scanner is a feature-rich. The DR-2580C scanner is bundled with CapturePerfect 3.0 software that. CapturePerfect 3.0 allows you

to quickly convert scanned. DR-2580c Capture Perfect 3.0. Invoice Scanning & Filing.. The DR-2580c comes bundled with CapturePerfect software that. Download the most recent software and drivers for your All-in-One. The DR-2580C document scanner is a feature rich and. Canon CapturePerfect 3.0 software is bundled with the scanner. to print a PDF version of a document or transfer it to. Canon DR-2580C.Â. Documents are extracted from the scanned image and. Download CapturePerfect 3.0 for Windows. The DR-2580c document. The DR-2580c is bundled with CapturePerfect document. The DR-2580C scanner is bundled with CapturePerfect 3.0 software that. CapturePerfect 3.0 for Windows is an application that allows you to. Documents are extracted from the scanned image and.Two weeks after winning the Australian Primary Industries Kangaroo Packer title, having ridden the injured asset in two of his seven rides, it seems Paul K. H. Henson is now set for a six-month lay-off after suffering a fractured skull in a paddock accident. It is not known if the accident occurred at the Rennie Valley Pty Limited, which he bought into last year or if it occurred at another Henson asset, Beaufort Station, which he took over earlier this year. The S.A. Packer-owned station recently took delivery

## of an Austec pack and probe sheep mob when, two days

[https://www.jesusnanak.com/upload/files/2022/07/OASCKPvnZUP4uBzUddzO\\_08\\_fc7f79d3c77ce9dad](https://www.jesusnanak.com/upload/files/2022/07/OASCKPvnZUP4uBzUddzO_08_fc7f79d3c77ce9dad8fc53e954c35cf5_file.pdf) [8fc53e954c35cf5\\_file.pdf](https://www.jesusnanak.com/upload/files/2022/07/OASCKPvnZUP4uBzUddzO_08_fc7f79d3c77ce9dad8fc53e954c35cf5_file.pdf) <https://trello.com/c/DXNtZcmz/101-architerra-3zip-install> <http://walter-c-uhler.com/?p=22277> <https://brightsun.co/quark-costos-y-presupuesto-seriall-new/> <http://www.chandabags.com/bollywood-movies-br-rip-1080p-torrents-updated/> <https://www.7desideri.it/theadventureoftintingamecrack-link-2/> <https://clasificadostampa.com/advert/download-diner-dash-3-full-version-free-no-time-limit-free/> [https://digitallibations.com/wp](https://digitallibations.com/wp-content/uploads/2022/07/Fever_Full_UPD_Movie_In_Hindi_Download_Utorrent.pdf)[content/uploads/2022/07/Fever\\_Full\\_UPD\\_Movie\\_In\\_Hindi\\_Download\\_Utorrent.pdf](https://digitallibations.com/wp-content/uploads/2022/07/Fever_Full_UPD_Movie_In_Hindi_Download_Utorrent.pdf) [https://tazzakhabar.com/2022/07/solution-manual-jaan-kiusalaas-numerical-methods-in-engineering](https://tazzakhabar.com/2022/07/solution-manual-jaan-kiusalaas-numerical-methods-in-engineering-with-matlab-2nd-58/)[with-matlab-2nd-58/](https://tazzakhabar.com/2022/07/solution-manual-jaan-kiusalaas-numerical-methods-in-engineering-with-matlab-2nd-58/) <https://www.ocacp.com/wp-content/uploads/2022/07/eidday.pdf> [https://sharingfield.com/upload/files/2022/07/T89amiTzlhbtt6iDcBko\\_08\\_f585ddc5ba24de755009bebf](https://sharingfield.com/upload/files/2022/07/T89amiTzlhbtt6iDcBko_08_f585ddc5ba24de755009bebf53ebebba_file.pdf) [53ebebba\\_file.pdf](https://sharingfield.com/upload/files/2022/07/T89amiTzlhbtt6iDcBko_08_f585ddc5ba24de755009bebf53ebebba_file.pdf) [https://www.beaches-lakesides.com/wp](https://www.beaches-lakesides.com/wp-content/uploads/2022/07/telechargermixcraft7aveccrackgratuit.pdf)[content/uploads/2022/07/telechargermixcraft7aveccrackgratuit.pdf](https://www.beaches-lakesides.com/wp-content/uploads/2022/07/telechargermixcraft7aveccrackgratuit.pdf) https://flagonsworkshop.net/upload/files/2022/07/2d2wgWd4cVvNEXuPfyFy\_08\_fc7f79d3c77ce9dad8f [c53e954c35cf5\\_file.pdf](https://flagonsworkshop.net/upload/files/2022/07/2d2wgWd4cVvNEXuPfyFv_08_fc7f79d3c77ce9dad8fc53e954c35cf5_file.pdf) <http://stv.az/?p=18315> <http://sentterso.yolasite.com/resources/Luxriot-222-EXCLUSIVE-Keygen.pdf> https://atigxshop.nl/wp-content/uploads/2022/07/antologia\_poetica\_para\_jovenes\_pdf.pdf [http://www.ambulatorioveterinarioiaccarino.it/wp](http://www.ambulatorioveterinarioiaccarino.it/wp-content/uploads/2022/07/Gestor_De_Cocina_Paco_Roncero_HOT_Crack_Video_Lebest_Birthda.pdf)[content/uploads/2022/07/Gestor\\_De\\_Cocina\\_Paco\\_Roncero\\_HOT\\_Crack\\_Video\\_Lebest\\_Birthda.pdf](http://www.ambulatorioveterinarioiaccarino.it/wp-content/uploads/2022/07/Gestor_De_Cocina_Paco_Roncero_HOT_Crack_Video_Lebest_Birthda.pdf) [https://hulemgebeya.com/wp](https://hulemgebeya.com/wp-content/uploads/2022/07/Dhoom_3_Full_Movie_Hd_1080p_Download_Utorrent_VERIFIED.pdf)[content/uploads/2022/07/Dhoom\\_3\\_Full\\_Movie\\_Hd\\_1080p\\_Download\\_Utorrent\\_VERIFIED.pdf](https://hulemgebeya.com/wp-content/uploads/2022/07/Dhoom_3_Full_Movie_Hd_1080p_Download_Utorrent_VERIFIED.pdf) <http://sourceofhealth.net/2022/07/08/hd-online-player-aligarh-movie-in-hindi-720p-torrent/>

<https://autodjelovicg.com/advert/downloadmercenaries1pcfree-2021-2/>

A: The problem is 4.3. PRINTER DR-2580C: Diagramm- und Organtente The only way I think is to convert the PDF to bitmap. You could use (for example) Tesseract. By the way, here is a question regarding the same problem (and quite similar, although with a different scanner): ("\$7.00"); } } } } A: Your controller action assumes that no other HTTP request is in progress, that is, it would only run if the user

initiates a new request. However you are performing a redirect, or at least I assume that's what is happening because you are returning StatusCode 302 instead of returning a 200 and creating a Location header. Since you are returning a 302 you can't assume that any other activity with the client will be aborted. In other words, your first assumption is not correct and you will have to keep track of the previous request yourself. Redirecting will also mean that any information you have in the Request object, such as HTTP headers, will be lost as they were not kept after the redirect. If you could trigger the redirect by some other means I suggest the following code (I created a template for illustrative purposes and removed anything not pertinent, such as using the Json method): string redirectUrl = ControllerContext.RouteData.GetRequiredString ("redirect"); Response.StatusCode = 302; // or whatever you are returning. return Redirect(redirectUrl); You should then be able to detect the previous request being aborted and perform the log-in yourself, for instance by checking for a user id in the Session variable. The solution depends on how you want to implement it, however. If this solution does not work for you and you don't want to